## Outlook Express

1.  $\blacksquare$ 

 $\mathbf A$ 

## $2.$

## A. Internet Explorer

B. [ V)] [ (X)]

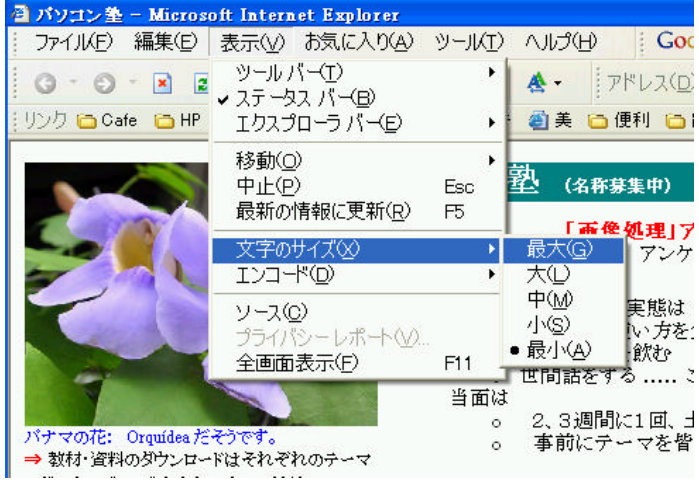